### ABB i-bus® KNX

## Tastsensor solo®, 4fach, UP TAS/U 4.2, 2CDG 006 117 A0174

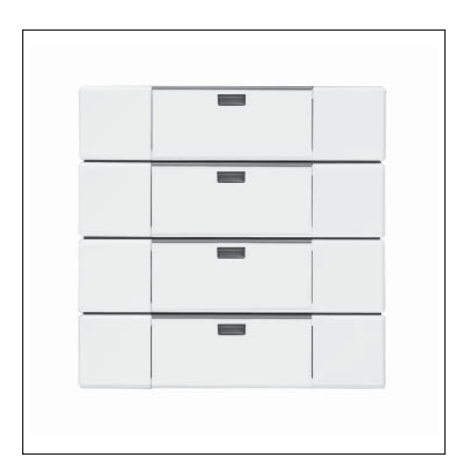

Das Anwendungsmodul 4fach Tastsensor solo® wird auf einen Busankoppler UP, Schaltaktor UP oder Schalt-/Dimmaktor UP aufgesetzt.

Der 4fach Tastsensor solo® kann z. B. Schalt-, Dimm- oder Jalousiesteuerungstelegramme an KNX-Aktoren senden.

Der Tastsensor besitzt unter der Wippe zwei Kontakte und eine Leuchtdiode, die rot bzw. grün leuchten kann.

Zusätzlich wird noch ein Abdeckrahmen in der gewünschten Farbe in solo® oder future Design, ein Busankoppler UP und eine Busanschlussklemme benötigt.

#### **Technische Daten**

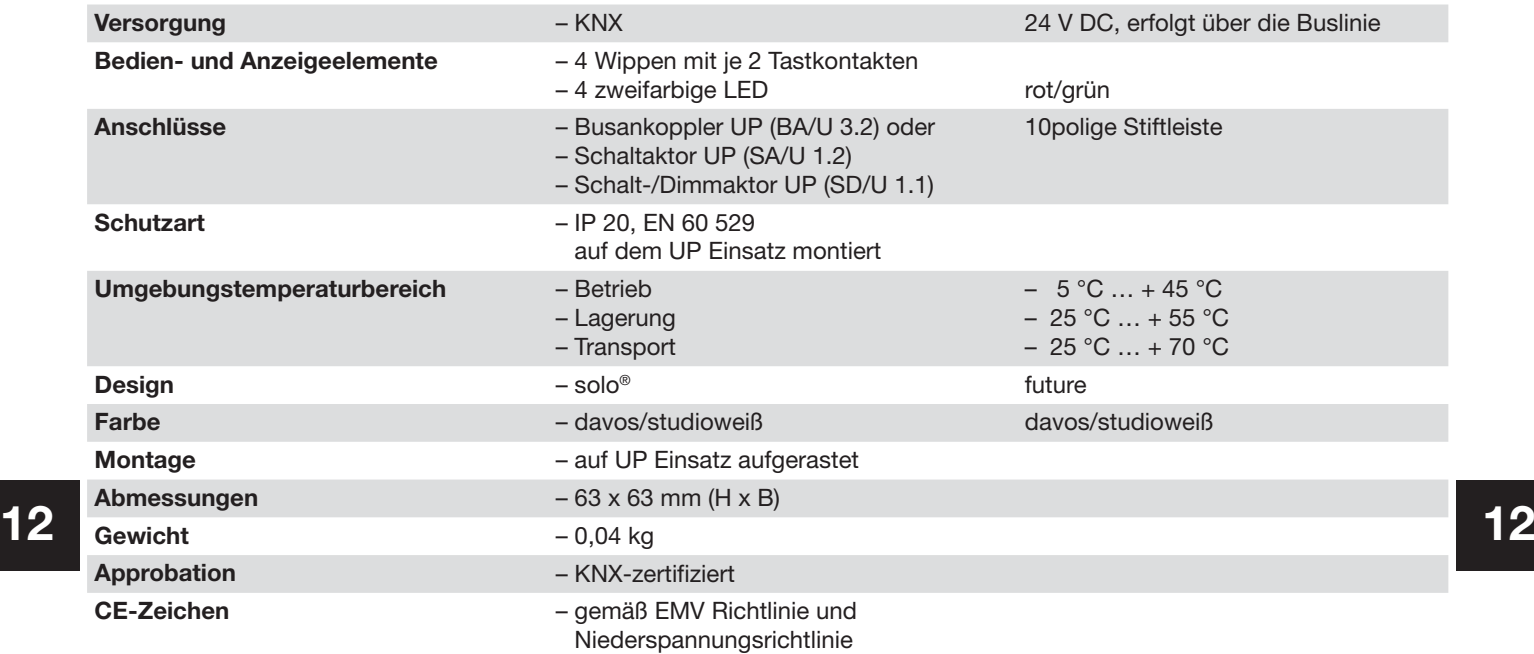

### ABB i-bus® KNX

# Tastsensor solo®, 4fach, UP TAS/U 4.2, 2CDG 006 117 A0174

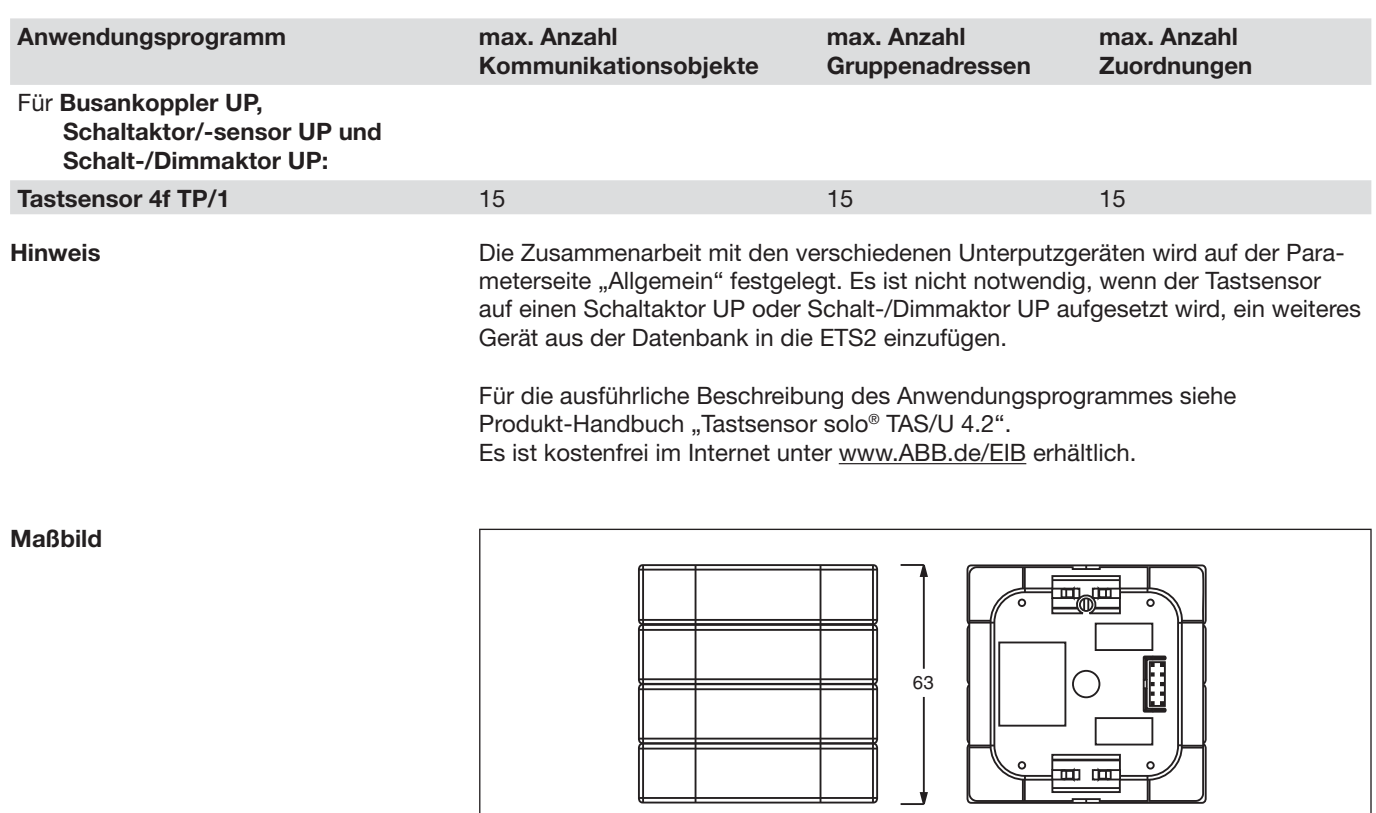

63

**Anschlussbild**

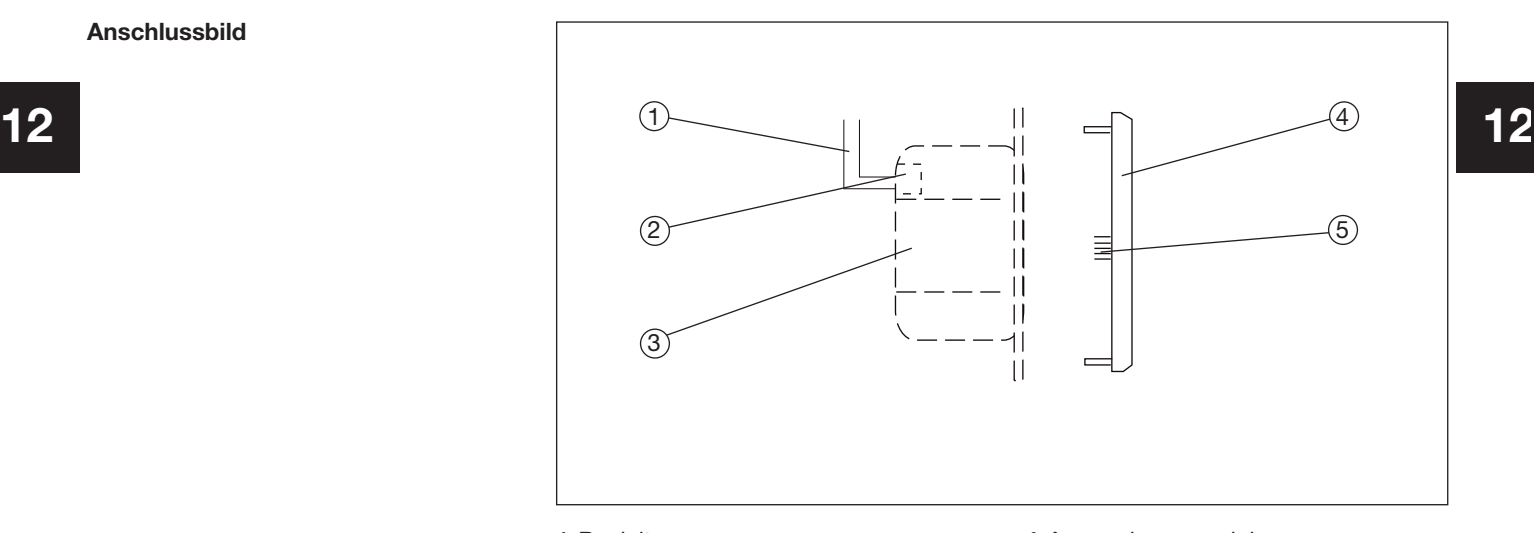

- 
- 
- **3** Busankoppler UP
- **1** Busleitung **4** Anwendungsmodul
- 
- **2** Busklemme **5** 10poliger Stecker